## <span id="page-0-0"></span>Arrays

### Young W. Lim

#### 2020-07-03 Fri

重

 $299$ 

イロト イ御 トイ ヨ トイ ヨト

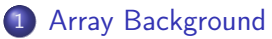

- [Arrays](#page-2-0)
- **•** [Pointers](#page-5-0)
- **•** [Loops](#page-11-0)
- [Multi-dimensional arrays](#page-18-0)
- [Fixed size arrays](#page-25-0)
- [Dynamically allocated arrays](#page-32-0)

4 D F

D.

э

 $QQ$ 

#### <span id="page-2-0"></span> $\bullet$  T  $A[N]$

- allocation of contiguous region of NL bytes
	- L: the byte size of the data type T
	- $\bullet$   $x_A$ : the starting address of the region
- **•** introduces an identifier A
	- A can be used as a pointer to the beginning of the array the value of this pointer is  $x_A$
	- A[i] : the *i*-th element is at  $x_A + L \cdot i$
	- $\bullet$  *i* : index between 0 and  $N 1$

4 0 8

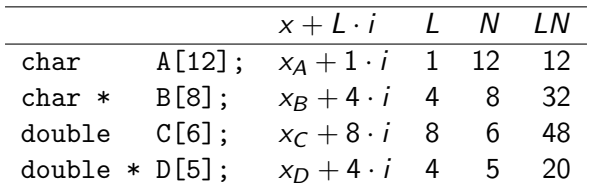

重

**K ロ ▶ K 御 ▶ K 君 ▶ K 君 ▶** 

- $\bullet$  int  $E[12]$ ;
- E[i] access
	- $\bullet$   $x_F + 4i$
	- %edx : the starting address  $x_F$  of E
	- %ecx : the index value i
	- $E[i] \rightarrow %$ eax
	- $\bullet$  movl  $(\%$ edx, $(\%$ ecx,4),  $(\%$ eax
	- move data at  $(\%$ edx + 4 \*  $\%$ ecx) to  $\%$ eax

#### <span id="page-5-0"></span>T \*p;

- p : a pointer to data of type T
- $x_p$ : the value of p
- $x_p + L \cdot i$ : the value p+i
- $\bullet$  L : the size of data type T

4 D F

 $QQ$ 

• Assumptions in accessing an integer array int E[N]

- %edx holds the starting address of integer array E
- %ecx holds the integer index i
- leal to generate an address

```
E, E[0], E[i]
     \bullet *(&E[i] + i), &E[i]-E
• mov1 | to reference memory
     \bullet &E[2], E+i-1
```
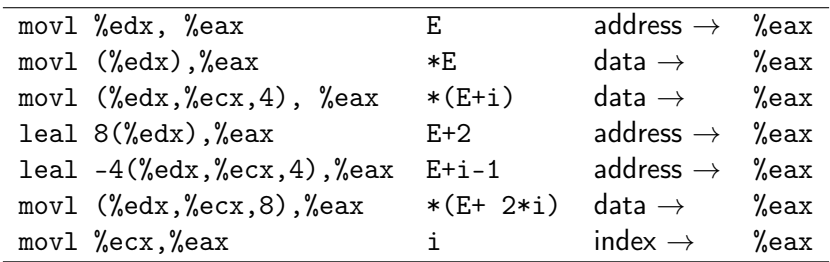

• %edx holds  $x_F$  (&E[0]),

• %ecx holds i

4 0 8

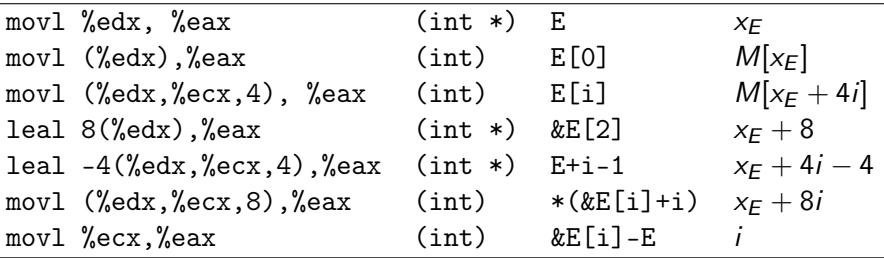

- %edx holds  $x_F$  (&E[0]),
- · %ecx holds i

4 0 8

## Pointer examples (4) addresses and contents

• leal instruction is used to generate an address

leal  $8(\text{\%edx})$ ,  $\text{\%eax}$  E+2 leal  $-4$ (%edx,%ecx,4),%eax E+i-1

• mov1 instruction is used to reference memory

movl (%edx),%eax \*E movl  $(\sqrt[6]{\text{edx}}, \sqrt[6]{\text{ecx}}, 4)$ ,  $\sqrt[6]{\text{eax}}$  \*(E+i) movl  $(\%$ edx, $(\%$ ecx,8), $(\%$ ea=  $*(E+ 2+i))$ 

except in some cases, where it copies an address movl %edx, %eax E

4 0 8

 $QQ$ 

• to compute the offset of the desired element E[i] of a multi-dimensional array E a mov1 instruction is used with the start of the array  $x_F$  as the base address (%edx) and the possibly scaled offset as an index  $(\%$ ecx  $*$  4)

• movl  $%$ edx, $%$ ecx,4),  $%$ eax  $*$  (E+i) = E[i]

- <span id="page-11-0"></span>• very regular patterns that can be exploited by an optimizing compiler
- 5 decimal digit array example

• 
$$
abcd_{10} = a \cdot 10^4 + b \cdot 10^3 + c \cdot 10^2 + d \cdot 10^1 + e
$$

$$
\begin{array}{lll}\n\bullet & \left( \left( (a \cdot 10 + b) \cdot 10 + c \right) \cdot 10 + d \right) \cdot 10 + e \\
& \text{val} = x[0]; \\
& \text{val} = 10 * \text{val} + x[1]; \\
& \text{val} = 10 * \text{val} + x[2]; \\
& \text{val} = 10 * \text{val} + x[3]; \\
& \text{val} = 10 * \text{val} + x[3]; \\
& \text{val} = 10 * \text{val} + x[4]; \\
& \text{val} = 10 * x[1] * (10 * x[1]) * 10 + x[2]) * 10 + x[3]) * 10 + x[4]) \\
& \text{val} = 10 * x[1 + x[4]; \\
& \text{val} = 10 * x[1] * 10 + x[1]) * 10 + x[2]) * 10 + x[3]) * 10 + x[4])\n\end{array}
$$

```
/* loop index */ /* pointer arithmetic */
/* for loop */ /* do while loop */
/* start, final condition */ /* final condition */int decimal5(int* x) { int decimal5_opt(int *x) {
 \int int i; \int int val = 0;
 int val=0; int x = 0; int x = 4;
 for (i=0; i<5; ++i) do {
  val = (10*val) + x[i]; val = (10*val) + *x;return(val); } while (x \leq xend);
}
```

```
x++;
```

```
return val;
```
}

D.

イロト イ押ト イヨト イヨト

 $\eta$ are

- rather than using a loop index  $i$  (++i) pointer arithmetic is used  $(x++)$ to step through successive array elements
- computes the address of the final array elements (xend) use a comparison to this address as the loop test
- a do-while loop is used since there will be at least one loop iteration

for (i=0; i<5; ++i) do {  $val = (10*val) + x[i];$   $val = (10*val) + *x;$  $x++$ :  $}$  while  $(x \leq x$ end):

int \*xend =  $x + 4$ :

xorl %eax, %eax leal  $16$ (% ecx), % ebx int \*xend = x + 4;  $L12$ leal  $%$ eax, $%$ eax, $4)$ ,  $%$ edx do { movl  $%$ ecx),  $%$ eax val =  $(10*val) + *x$ ; leal  $(\%$ eax, $\%$ edx,2),  $\%$ eax  $x++;$ addl  $$4$ ,  $%$ ecx  $}$  by while  $(x \leq x$ end); cmpl %ebx, %ecx jbe .L12 return val;

```
movl 8(%ebp), %ecx int decimal5_opt(int *x) {<br>xorl %eax. %eax int val = 0:
```
}

GB.

イロト イ押 トイヨ トイヨト

 $-990$ 

### (5) optimizations in assembly

- using leal to compute 5\*val as val + 4\*val
	- leal (%eax,%eax,4), %edx  $(\%$ eax,  $\%$ eax, 4) ;  $\%$ eax +  $\%$ eax \* 4 =  $\%$ eax \* 5  $\%$ eax \* 5  $\rightarrow$  % edx
- using leal with a scaling factor to scale 10\*val
	- movl (%ecx), %eax now %eax has \*x value
	- $\bullet$  leal (%eax,%edx,2), %eax  $(\%$ eax,  $\%$ edx, 2) ;  $\%$ eax +  $\%$ edx \* 2 %eax has \*x %edx has old %eax \* 5  $\%$ eax \*10 +  $(\%$ ecx $) \rightarrow \%$ eax

leal  $%$ eax, $%$ eax, $4)$ ,  $%$ edx do { movl  $(\%$ ecx),  $\%$ eax val =  $(10*val) + *x;$ leal  $(\%$ eax, $\%$ edx, 2),  $\%$ eax  $x++$ ;

## (6) assembly with low level comments

```
movl 8(%ebp), %ecx \qquad \qquad ; M[%ebp+8] -> %ecx
 xorl %eax, %eax ; %eax ^ %eax -> %eax
                              ; 0 -> val<br>: (%ecx+16) -> %ebx
 leal 16 (% ecx), %ebx
                               x + 4 \rightarrow xend
.L12: ; loop:
 leal (\%eax,\%eax,4), \%edx ; (\%eax + \%eax*4) -> \%edx
                               ; 5*val
 mov1 (\&ecx), \&eax ; M[\&ecx] -> \&eax
                               ; *x
 leal (%eax,%edx,2), %eax ; (%eax + %edx*2) -> %eax
                               ; *x + 10*val -> val
 addl $4, % ecx : 4 + \text{``sec x} \rightarrow \text{``sec x}; x++
 cmpl %ebx, %ecx ; compare x :xend
 jbe .L12 ; if \leq, goto loop
```
 $\Omega$ э.

イロト イ押ト イヨト イヨト

```
movl 8(%ebp), %ecx ; get base address of array x<br>xorl %eax. %eax ; val = 0
 xorl %eax, %eax
.L12: ; loop:
 leal (%eax,%eax,4), %edx ; compute 5 *val
 movl (%ec), %eax ; compute *x
 leal (\%eax,\%edx,2), \%eax ; compute *x + 2 * (5 * val)
 addl $4, %ecx                        ; x++<br>cmpl %ebx, %ecx                   ; com
 jbe .L12 ; if \leq, goto loop
```

```
leal 16(%ecx), %ebx ; xend = x+4 (16 bytes = 4 dwords)
                            ; compare x :xend
```
 $\Omega$ э.

イロト イ押ト イヨト イヨト

- <span id="page-18-0"></span> $\bullet$  int A[4][3]
- o typedef int Row [3] Row  $A[4]$ 
	- data type Row is defined to be an array of three integers int  $\Box$  [3]
	- array A contains four such arrays Row  $\Box$  [4]
	- each  $A[i]$  requiring 12 bytes to store the three integers
	- the total array size is then  $4*4*3 = 48$  bytes

- $\bullet$  int A[4][3]
- a 2-dimensional array A with 4 rows and 3 columns referenced as  $A[0][0]$  trought  $A[3][2]$ 
	- row major order all elements of row 0 followed by all elements of row 1, and so on
- viewing A as an array of 4 elments  $(Row [4])$ , each of which is an array of 3 int's (int [3])
	- first  $A[0]$  (row 0) followed by second  $A[1]$  (row 1), and so on

## Row major order (1)

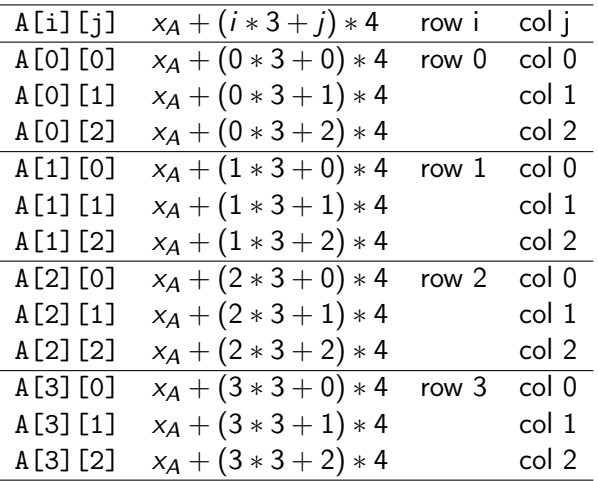

Young W. Lim **[Arrays](#page-0-0)** 2020-07-03 Fri 21/45

重

 $2990$ 

イロト イ部 トメ ヨ トメ ヨト

# Row major order (2)

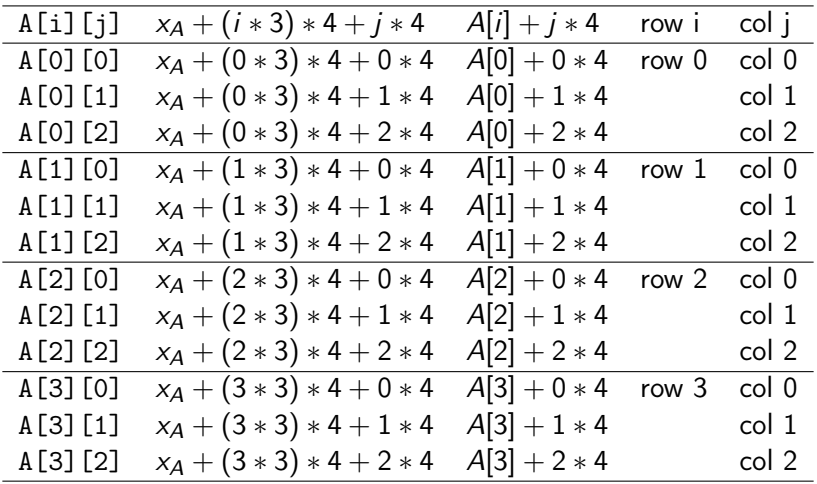

重

 $2990$ 

イロト イ部 トメ ヨ トメ ヨト

- the compiler generates code to compute the offset of the desired element
- **o** then use a movl instruction
	- the start of the array as the base address
	- the (possibly scaled) offset as an index

**•** computing the offset of the desired element

```
\bullet T D[R][C];
  array element D[i][j] is at memory address
  x_D + (i \cdot C + i) \cdot Lwhere L is the size of the type T
```
• then use a movl instruction with a base address and a scaled index

movl (%eax, %edx), %eax

### Accessing 2-dimensional array examples

- $\bullet$  int A[4][3]
	- $\bullet$  %eax contains  $x_4$
	- %edx holds i
	- %ecx holds *j*
	- copy  $A[i][i]$  to %eax

```
sall $2, %ecx ; %ecx*4 ; j*4 -> %ecx
leal (%edx, %edx, 2), %edx ; %edx + %edx*2 ; i*3 -> %edx
leal (%ecx, %edx, 4), %edx ; %ecx + %edx*4 ; j*4 + i*3*4 -> %edx
movl (%eax, %edx), %eax ; %eax + %edx ; M[xA + 4(i*3 + j)] -> %eax
```

```
sal (shift arithmetic left) sar (shift arithmetic right)
shl (hsift logical left) shr (shift logical right)
```
 $\Omega$ 

スタース ミレス ミレー ミ

4 D F

- <span id="page-25-0"></span>• an array with a known constant size an array of constant known size
- $\bullet$  #define N 16 typedef int fmatrix[N][N];

 $\leftarrow$ 

 $QQ$ 

# Fixed size arrays (2)

#### o dot product example

- $\bullet$  *i*-th row of A[i][j]
- $k$ -th column of  $B[i][k]$

```
int fprod(fmatrix A, fmatrix B, int i, int k)
{
  int j; int result = 0;
  for (i=0; i < N; i++)result += A[i][j] * B[j][k];return result;
}
```
 $QQ$ 

- the c compiler is able to make many optimizations for code operating on multi-dimensional arrays of fixed size
- $\bullet$  the loop will access the *i*-th row elements of array A  $A[i][0], A[i][1], \ldots, A[i][15]$  in sequence
- these elements occupy adjacent locations in memory
- use a pointer Ap to access the successive locations  $Ap + 1 =$

- $\bullet$  the loop will access the k-th column elements of array B  $B[0][k], B[1][k], \ldots, B[15][k]$  in sequence
- these elements occupy 64-byte bytes apart locations in memory
- use a pointer Bp to access these successive locations  $Bp$  +=  $N$
- in c, this pointer is shown as being incremented by  $N = 16$ . althogh in fact the actual pointer is incremented by  $4*16=64$  bytes

## Fixed Size Array (1) fprod and fprod\_opt

```
#define N 16 int fprod_opt(fmatrix A,
typedef int fmatrix[N][N]; fmatrix B, int i, int k) {
int fprod(fmatrix A,
fmatrix B, int i, int k) int cnt = N - 1;<br>
{ int result = 0:
 int j;
 int result = 0; do {
 for (j=0; j<N; j++) \qquad \qquad \text{Ap} \text{ += 1};<br>result += \qquad \qquad \text{Bn} \text{ += N}.A[i][j] * B[i][k]; cnt--;
 return result: r return result:
} }
```

```
int *Ap = &A[i][0];<br>int *Bp = &B[0][k];int result = 0:
```

```
result += (*Ap) * (*Bp);
  Bp += N;
} while (\text{cnt} >= 0);
```
D.

K ロ ⊁ K 倒 ≯ K ミ ⊁ K 差 ⊁

 $\eta$ are

## Fixed Size Array (2) assembly for fprod

addl  $$64$ ,  $%$ ecx int result = 0; addl \$4, %edx decl %ebx do {

```
.L23: int fprod_opt(fmatrix A,
 movl (%edx), %eax fmatrix B, int i, int k) {
 imull (\%ecx), \%eax int *Ap = \&A[i][0];
 addl %eax, %esi int *Bp = &E[0][k];jns .L23 result += (*Ap) * (*Bp);
                           Ap += 1; // 4 bytes stride
                           Bp += N; // 4*16 = 64 bytes stride
                           cnt--:} while (\text{cnt} >= 0);
                         return result;
                        }
```
 $\Omega$ 

イロメ イ何 メイヨメ イヨメーヨー

.L23:

movl  $(\%$ edx),  $\%$ eax ; M[ $\%$ edx] ->  $\%$ eax ; compute t = \*Ap imull (%ecx), %eax ;  $M[\%ex]$  \* %eax -> %eax ; compute  $v = *Bp + t$ <br>addl %eax. %esi : %eax + %esi -> %esi : add v result addl %eax, %esi ; %eax + %esi -> %esi addl \$64, %ecx ; 64 + %ecx -> %ecx ; add 64 to Bp addl  $$4$ ,  $%$ edx ;  $4 + %$ edx ->  $%$ edx ; add 4 to Ap decl  $%$ ebx : decrement co  $\frac{d}{dx}$  %ebx  $\frac{d}{dx}$  ; decrement cnt jns .L23 ; if >=, goto loop

 $\Omega$ æ.

イロト イ押ト イヨト イヨトー

- <span id="page-32-0"></span>**o** one-dimensional arrays of variable size no known constant size int [] in a function argument
- **multi-dimensional arrays of variable size** when all the sizes are known at the compile time except the size of the first dimension int [][L][M][N] in a function argument

- $\bullet$  define a vmatrix type as simply as int  $*$ typedef int \*vmatrix;
- to allocate and initialize storage for an  $n \times n$  array of integers, calloc library function can be used calloc(sizeof(int), n\*n);

```
var_matrix new_var_matrix(int n)
{
  return (vmatrix) calloc(sizeof(int), n*n);
}
```
- in many applications, a code is required to work for arbitrary size arrays that have been dynamically allocated
- for these we must explicitly enocde the mapping of multi-dimensional arrays into one-dimensional ones

- **•** calloc library function has two arguments
	- the size of each array element
	- the number of array elements required
- attempts to allocate space for the entire array
	- if successful.
		- it initializes the entire region of memory to 0s
	- if sufficient space is not available, it returns null

```
O int var_ele (var_matrix A, int i, int j, int n)
  {
     return A[(i*n)+j);}
```

```
movl 8(%ebp), %edx ; Get A
 movl 12(%ebp), %eax ; Get i
  imull 20(%ebp), %eax ; Compute n*i
  addl 16(%ebp), %eax ; Compute n * i + jmovl (%edx, %eax, 4), %eax ; Get A[i*n + j]
```
4 D F

÷

- dynamic version is somewhat more complex must use a multiply instruction to scale  $i$  by  $n$ rather than a series of shifts and adds
- this multiplication is not significant performance penalty
- in many cases, the compiler can simplify the index computations for variable sized arrays using the same principles as the fixed array case
- rather than generating a pointer variable Bptr the compiler creates an integer variable nTjPk for n Times j Plus k since its value  $n * j + k$  relative to the original code
- initially, nTjPk equals k, and it is incremented by n by each iteration

- in many cases, the compiler can simplify the index computation for variable sized arrays using the same principles as for fixed-size arrays
- the compile is able to eliminate the integer multiplication  $i * n$  and  $j * n$  by exploiting the sequential access patter resulting from the loop structures

- variables B and n must be retrievd from memory on each iteration
- **•** register spilling
- the compiler chose to spill variables B and n because they are read only they do not change value within the loop
- Spilling is a common problem for IA32, since the processor has so few registers

- not enough registers to hold all the needed temporary data
- must keep some local variables in memory
- o register spilling

4 0 8

```
typedef int *vmatrix;
. . .
vmatrix A // int *A;
. . .
vmatrix func(int n) {
  return (vmatrix)
    calloc(
      sizeof(int), n*n;
}
. . .
int foo(vmatrix A, int i,
int j, int n) {
  return A[(i*n) + j);}
```
movl 8(%ebp), %edx movl 12(%ebp), %eax imull 20(%ebp), %eax addl 16(%ebp), %eax movl (%eax, %eax, 4), %eax

 $\Omega$ ÷

イロト イ押ト イヨト イヨト

```
typedef int *vmatrix;
int vprod(vmatrix A,
vmatrix B, int i,
int k, int n) {
  int j;
  int result = 0;
  for (j=0; j<n; j++) {
    result +=
      A[i*n+j] * B[j*n+k];return result;
}
```

```
int vprod(vmatrix A,
vmatrix B, int i,
int k, int n) {
  int *Ap = \& A[i*n];int nT = n, result = 0;
  if (n <= 0) return result;
  do {
    result += (*Ap) * B[nT];
   Ap++;nT+= n;
   cnt--;
  } while (cnt);
  return result;
```
}

G.

イロト イ押ト イヨト イヨト

 $\eta$ are

```
.L37:
```

```
movl 12(%ebp), %eax
movl (%ebx), %edi
addl $4, %ebx
imull (%eax,%ecx,4), %edi
addl %edi, %esi
addl 24(%ebp), %ecx
decl %edx
jnz .L37
```

```
int vprod(vmatrix A,
vmatrix B, int i,
int k, int n) {
  int *Ap = \& A[i*n];int nT = n, result = 0;
  if (n <= 0) return result;
 do {
    result += (*Ap) * B[nT];
   Ap++;nT+= n;
    cnt--;
  } while (cnt);
  return result;
}
```
G.  $\Omega$ 

K ロ ⊁ K 倒 ≯ K ミ ⊁ K 差 ⊁